# МИНОБРНАУКИ РОССИИ

Федеральное государственное бюджетное образовательное учреждение

высшего образования

«Костромской государственный университет»

(КГУ)

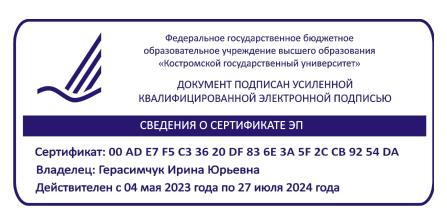

# РАБОЧАЯ ПРОГРАММА ДИСЦИПЛИНЫ

# **Информационные технологии**

Направление подготовки *09.03.02 Информационные системы и технологии*

все направленности

Квалификация выпускника: *бакалавр*

**Кострома 2023**

Рабочая программа дисциплины **Информационные технологии** разработана в соответствии с Федеральным государственным образовательным стандартом 09.03.02 Информационные системы и технологии, утв. приказом Министерства образования и науки РФ от 19 сентября 2017 г. N 926

Разработал: Смирнова С.Г., доцент кафедры информационных систем и технологий, к.т.н., доцент

Разработал: Демчинова Е.А., старший преподаватель кафедры информационных систем и технологий

Рецензент: Панин И.Г., профессор кафедры информационных систем и технологий, д.т.н., доцент

#### ПРОГРАММА УТВЕРЖДЕНА:

На заседании кафедры информационных систем и технологий Протокол заседания кафедры № 6 от 27.04.2023 г. Заведующий кафедрой информационных систем и технологий:

Киприна Л.Ю., к.т.н., доцент

#### **1. Цели и задачи освоения дисциплины**

Цель дисциплины:

формирование компетенции использования современных информационных технологий и программных средств при решении задач профессиональной деятельности

Задачи дисциплины:

- формирование знаний о современных информационных технологиях и программных средствах, и их использовании при решении задач профессиональной деятельности;
- формирование умений и навыков выбирать современные информационные технологии и программные средства при решении задач профессиональной деятельности;
- формирование умений и навыков использования программных средств для решения практических задач;
- формирование профессионально-трудового воспитания обучающихся посредством содержания дисциплины и актуальных воспитательных технологий;
- развитие психологической готовности к профессиональной деятельности по избранной профессии.

#### **2. Перечень планируемых результатов обучения по дисциплине**

#### освоить компетенции:

ОПК-2 Способен понимать принципы работы современных информационных технологий и программных средств, в том числе отечественного производства, и использовать их при решении задач профессиональной деятельности

#### **Код и содержание индикаторов компетенции:**

ОПК-2.1- знать: и понимать принципы работы современных информационных технологий и программных средств, в том числе отечественного производства при решении задач профессиональной деятельности

ОПК-2.2 - уметь: выбирать современные информационные технологии и программные средства, в том числе отечественного производства при решении задач профессиональной деятельности

ОПК-2.3 - иметь навыки: применения современных информационных технологий и программных средств, в том числе отечественного производства, при решении задач профессиональной деятельности

В результате освоения дисциплины обучающийся должен:

знать:

- основные типы стандартных задач профессиональной деятельности и методы их решения;
- современное состояние и тенденции развития информационных технологий и программных средств, в том числе отечественного производства для решения задач профессиональной деятельности;.

уметь:

находить, классифицировать и использовать современные информационные

технологии, интернет-технологии, web-ресурсы, специализированное программное обеспечение для решения основных типов стандартных задач профессиональной деятельности;

владеть:

 $\Gamma$ 

приемами решения задач профессиональной деятельности с помощью современных информационных технологий и программных средств.

#### **3. Место дисциплины в структуре ОП ВО**

Дисциплина относится к базовой части учебного плана. Изучается в 1,2 семестрах обучения.

Изучение дисциплины является основой для изучения последующих дисциплин/практик:

- Web-программирование
- **●** для подготовки к защите выпускной квалификационной работы

### **4. Объем дисциплины (модуля)**

## **4.1. Объем дисциплины в зачетных единицах с указанием академических (астрономических) часов и виды учебной работы**

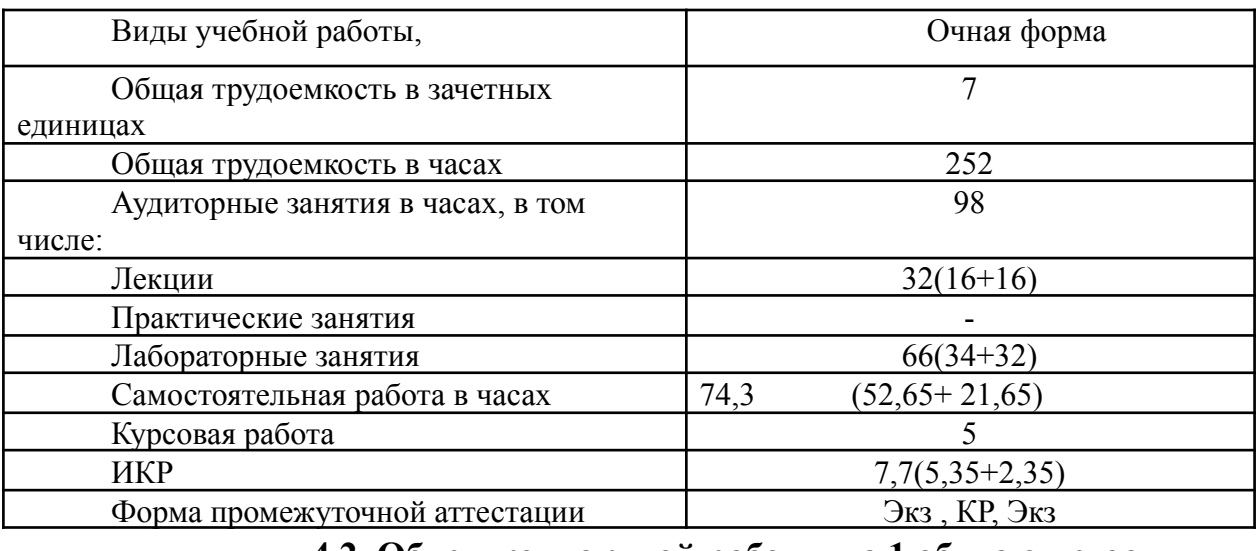

#### **4.2. Объем контактной работы на 1 обучающегося**  $\overline{B_{UIII}}$   $\overline{B_{UIII}}$   $\overline{B_{UIII}}$   $\overline{B_{UIII}}$

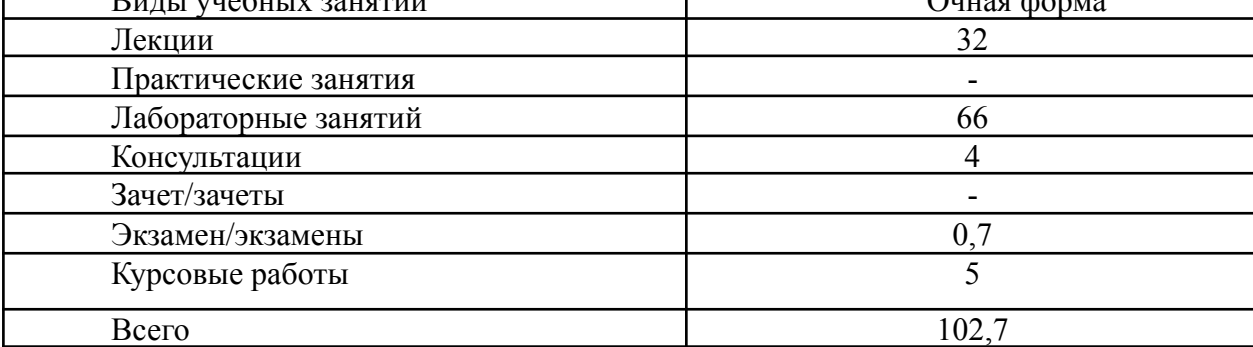

# **5. Содержание дисциплины (модуля), структурированное по темам (разделам), с указанием количества часов и видов занятий**

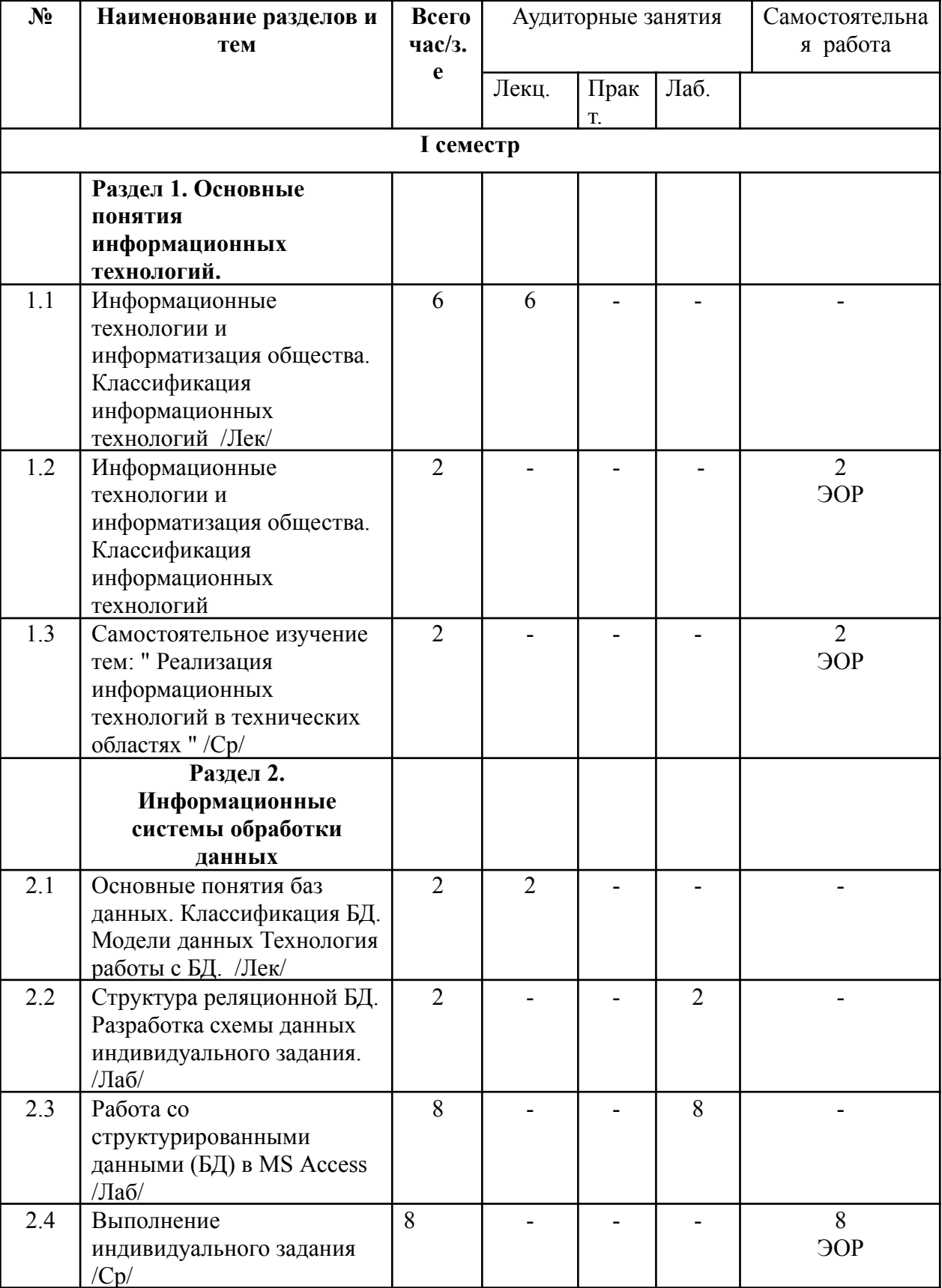

# **5.1 Тематический план учебной дисциплины**

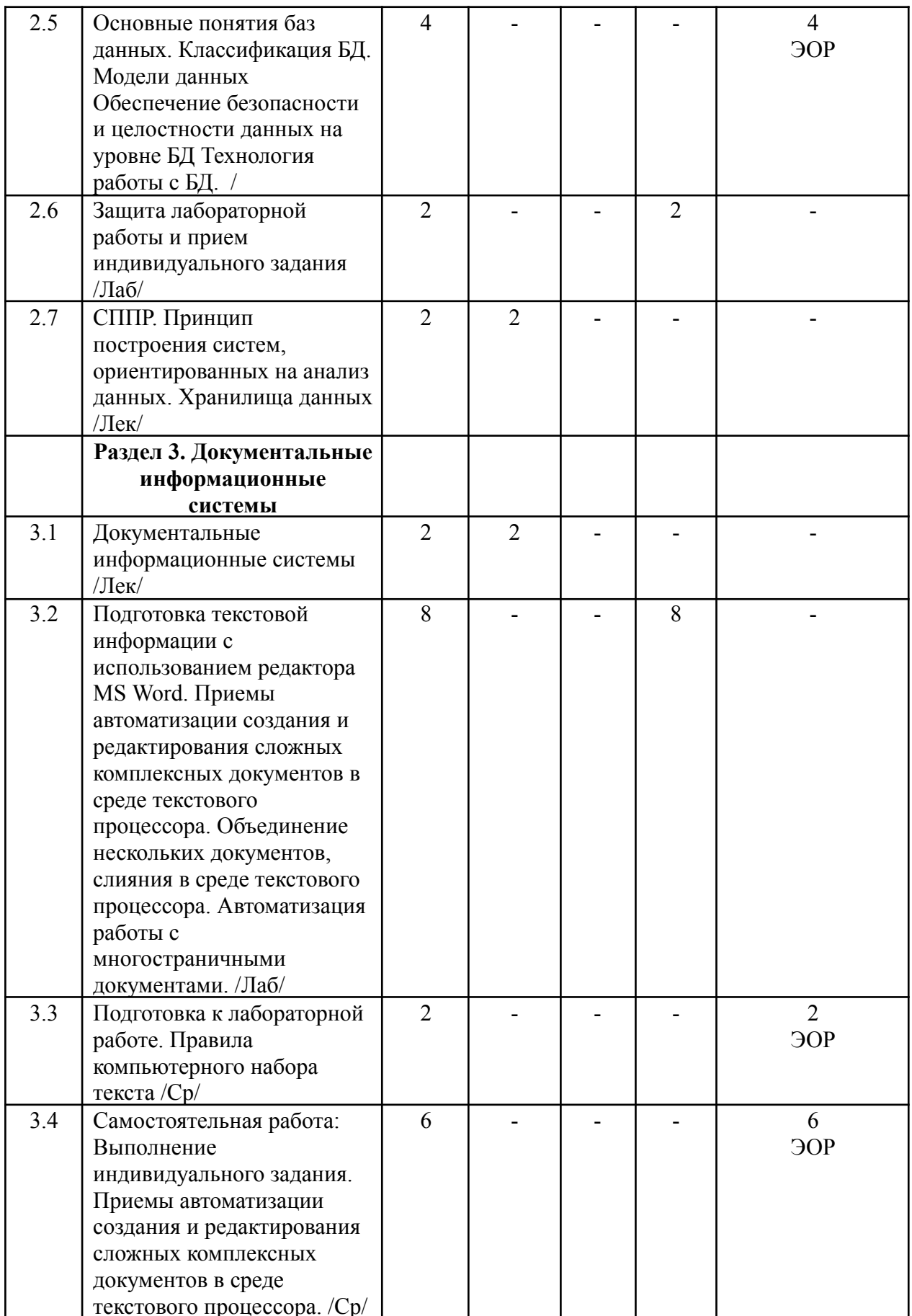

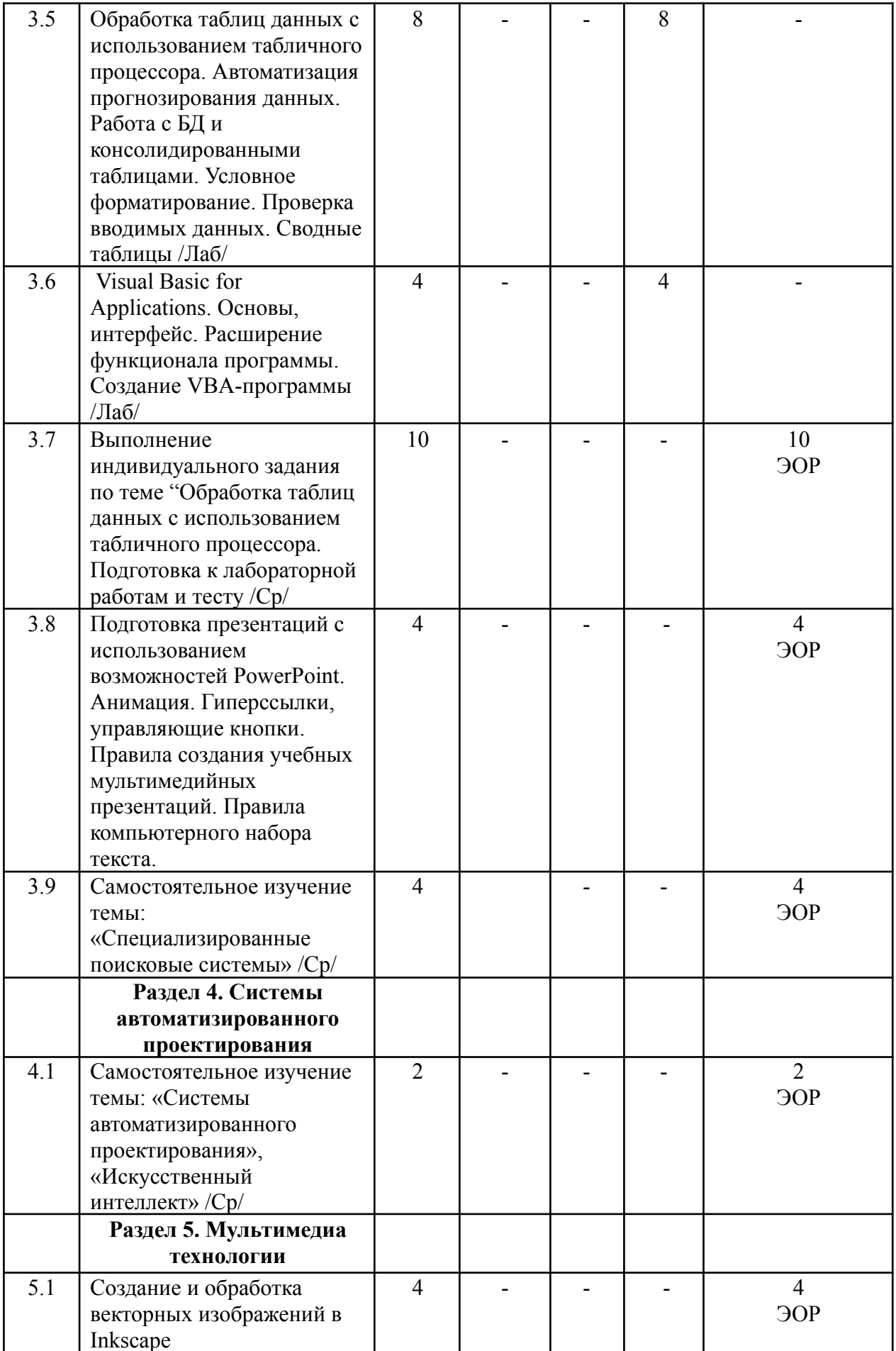

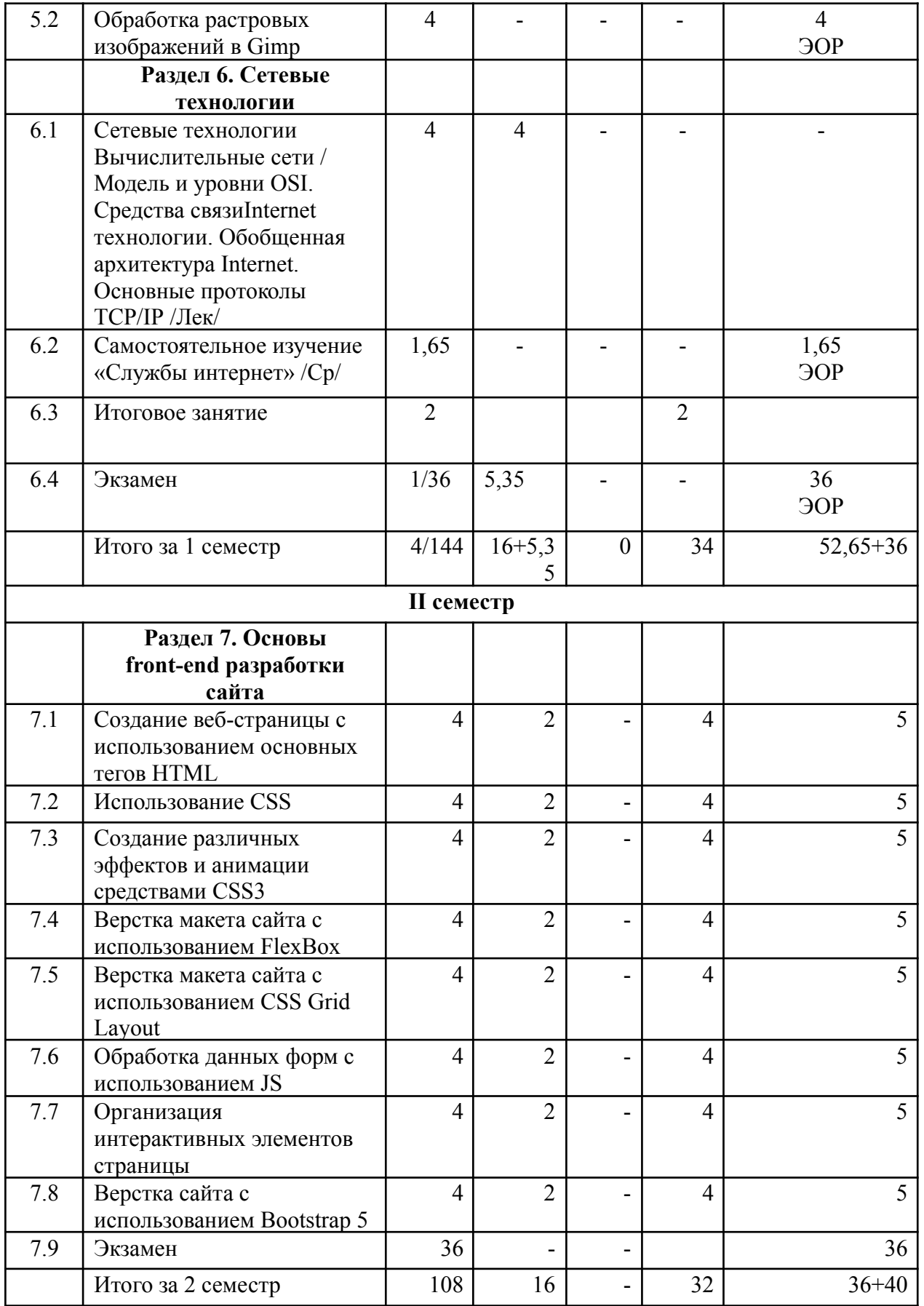

Занятия, проводимые с использованием электронных образовательных ресурсов (ЭОР), реализуются с использованием системы дистанционного обучения (СДО), где размещены задания по теме занятия.

#### **5.2. Содержание разделов дисциплины**

#### **Раздел 1. Основные понятия информационных технологий**

Информационные технологии и информатизация общества. Классификация информационных технологий

#### **Раздел 2. Информационные системы обработки данных**

Основные понятия баз данных. Классификация БД. Модели данных Обеспечение безопасности и целостности данных на уровне БД Администрирование БД. Технология работы с БД. Структура реляционной БД. Разработка схемы данных индивидуального задания. Работа со структурированными данными (БД) в MS Access.

#### **Раздел 3. Документальные информационные системы**

Документальные информационные системы, классификация. Системы автоматизации офисной деятельности (САОД). Подготовка текстовой информации с использованием редактора MS Word. Приемы автоматизации создания и редактирования сложных комплексных документов в среде текстового процессора. Объединение нескольких документов, слияния в среде текстового процессора. Автоматизация работы с многостраничными документами. Правила компьютерного набора текста. Обработка таблиц данных с использованием MS Exсel. Автоматизация прогнозирования данных. Работа с БД и консолидированными таблицами. Условное форматирование. Проверка вводимых данных. Сводные таблицы, сводные диаграммы. MS EXCEL. Visual Basic for Applications. Основы, интерфейс. Расширение функционала программы. Создание VBA-программы. Подготовка презентаций с использованием возможностей PowerPoint. Анимация. Гиперссылки, управляющие кнопки. Правила создания учебных мультимедийных презентаций. Правила компьютерного набора текста. Специализированные поисковые системы. СПС «Консультант Плюс». Обработка правовой информации

#### **Раздел 4. Системы автоматизированного проектирования**

Самостоятельное изучение темы: «Системы автоматизированного проектирования», «Искусственный интеллект».

#### **Раздел 5. Мультимедиа технологии**

Создание и обработка векторных изображений в Inkscape. Обработка растровых изображений в Gimp.

#### **Раздел 6. Сетевые технологии**

Сетевые технологии Вычислительные сети / Модель и уровни OSI. Средства связи Internet технологии. Обобщенная архитектура Internet . Основные протоколы TCP/IP.. Основные службы и сервисы Internet. Язык разметки гипертекста HTML.

#### **Раздел 7. Основы front-end разработки сайта**

Создание веб-страницы с использованием основных тегов HTML. Использование CSS. Создание различных эффектов и анимации средствами CSS3. Верстка макета сайта с использованием CSS FlexBox. Верстка макета сайта с использованием CSS Grid Layout. Обработка данных форм с использованием JS. Организация интерактивных элементов страницы. Верстка сайта с использованием Bootstrap 5

## **6. Методические материалы для обучающихся по освоению дисциплины**

Студенту настоятельно рекомендуется посещать занятия ввиду ограниченного количества литературы по данной тематике, постоянного обновления содержания, большого объема материала, специализированного ПО.

Обучающиеся должны самостоятельно обеспечить себя персональным компьютером или ноутбуком или смартфоном, имеющим следующие минимальные характеристики:

− Процессор: количество ядер – от 2, тактовая частота не менее 2 ГГц. Оперативная память: не менее 4 ГБ. Разрешение экрана не ниже 1024х768 пикселей.

− Операционная система: Windows 10; Windows 8 и 8.1; Windows 7; WindowsVista; Windows XP с пакетом обновления 3 (SP3).

− Интернет-браузеры: GoogleChrome — рекомендуемый; MozillaFirefox.

− Оборудование: Веб-камера с разрешением не менее 640\*480 пикселей; микрофон; наушники или колонки; порты: TCP 80, UDP 30000-32000.

Для выполнения заданий, размещенных в СДО, студент должен иметь логин и пароль для входа в СДО, который получить от куратора учебной группы. При возникновении проблем со входом и работой СДО можно обратиться на электронную почту sdo@ksu.edu.ru.

Самостоятельная работа студента складывается из изучения рекомендуемой литературы, подготовке к занятиям по вопросам и заданиям, выданным преподавателям в конце занятия. Систематическая подготовка к занятиям – залог накопления глубоких знаний и получения зачета по дисциплине. Отчеты по лабораторным работам должны быть оформлены с применением текстовых редакторов, отчеты о выполнении практических заданий должны быть прикреплены к отчету.

Защита лабораторной работы проводится по результатам проверки отчета, самостоятельности, выполненного практического задания.

Формой промежуточной аттестации является экзамен, который проводится письменно с использованием тестового материала.

| N <sub>2</sub><br>$\Pi/\Pi$ | Раздел (тема)<br>дисциплины                                                     | Задание                          | Часы           | Методические<br>рекомендации<br>$\Pi$ <sup>0</sup><br>выполнению<br>задания | $\Phi$ орма<br>контроля |
|-----------------------------|---------------------------------------------------------------------------------|----------------------------------|----------------|-----------------------------------------------------------------------------|-------------------------|
|                             | Раздел 1. Основные<br>понятия<br>информационных<br>технологий.                  |                                  |                |                                                                             |                         |
|                             | Основные понятия<br>информационных<br>технологий.                               | Изучение<br>материалов<br>лекций | $\overline{2}$ | См. список<br>литературы                                                    | Опрос                   |
| $\overline{2}$              | Реализация применения<br>информационных<br>технологий в<br>технических областях | Самостоятельное<br>изучение темы | $\overline{2}$ | См. список<br>литературы                                                    | Опрос                   |
|                             | Раздел 2.<br>Информационные<br>системы обработки<br>данных                      |                                  |                |                                                                             |                         |

**6.1. Самостоятельная работа обучающихся по дисциплине (модулю)**

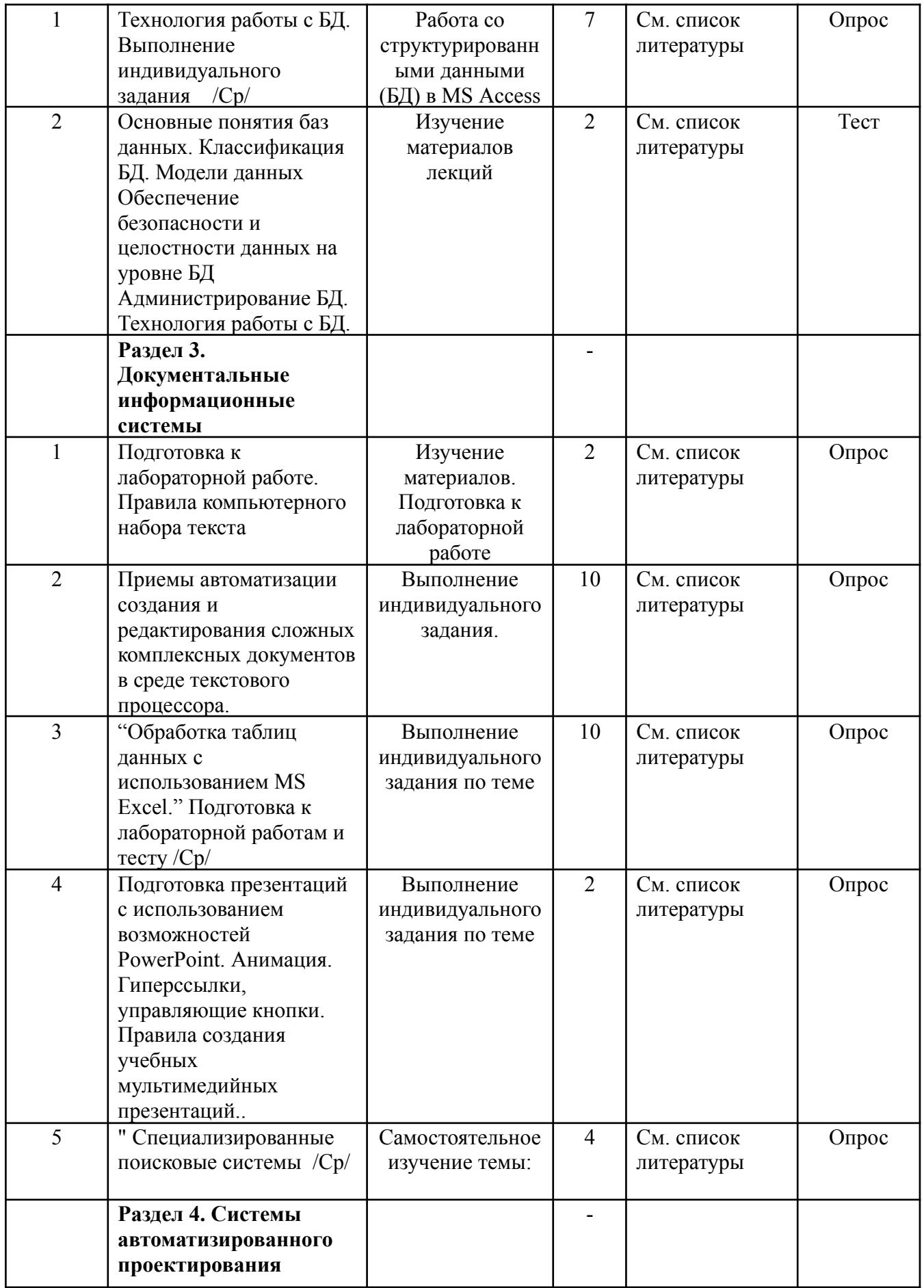

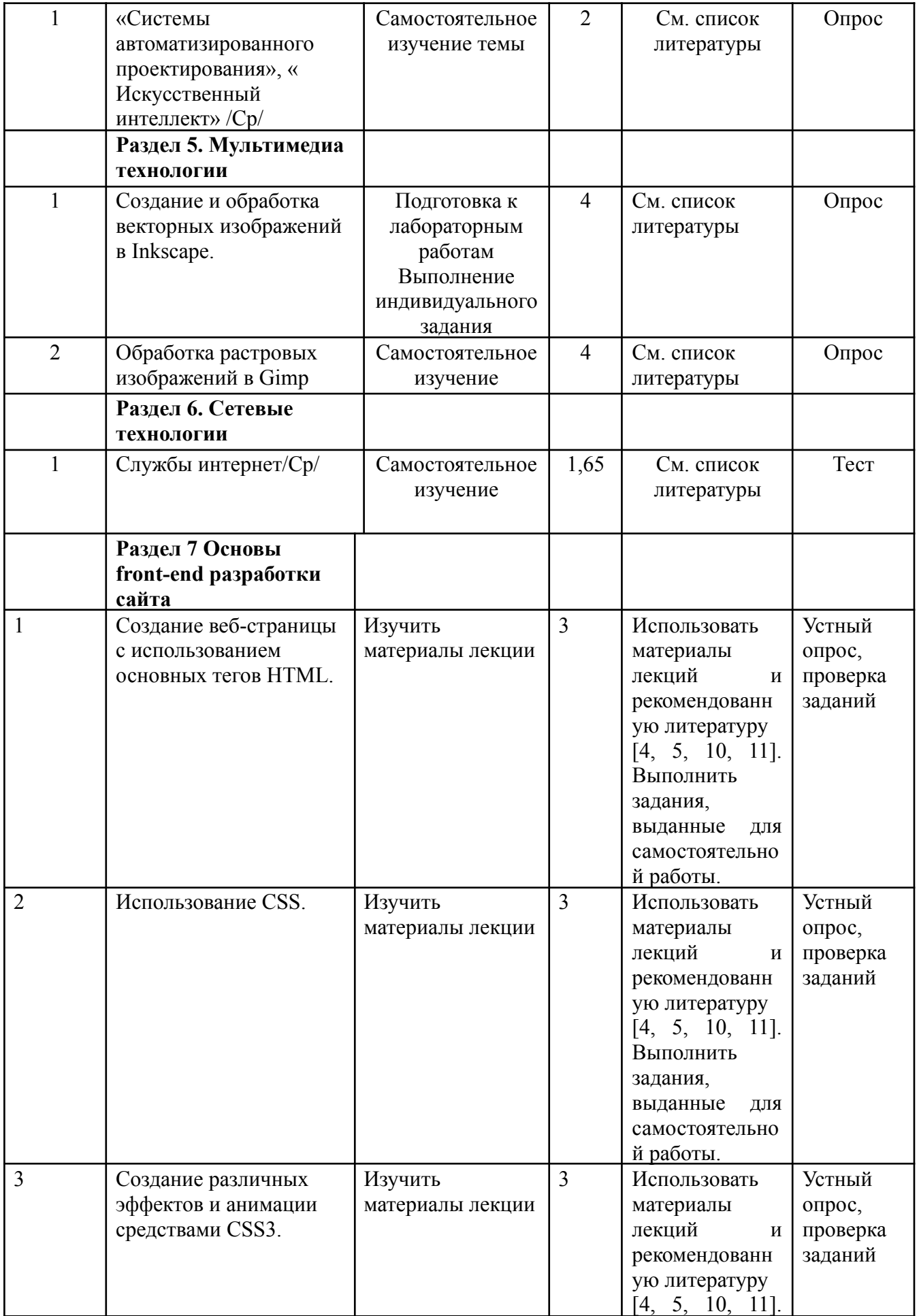

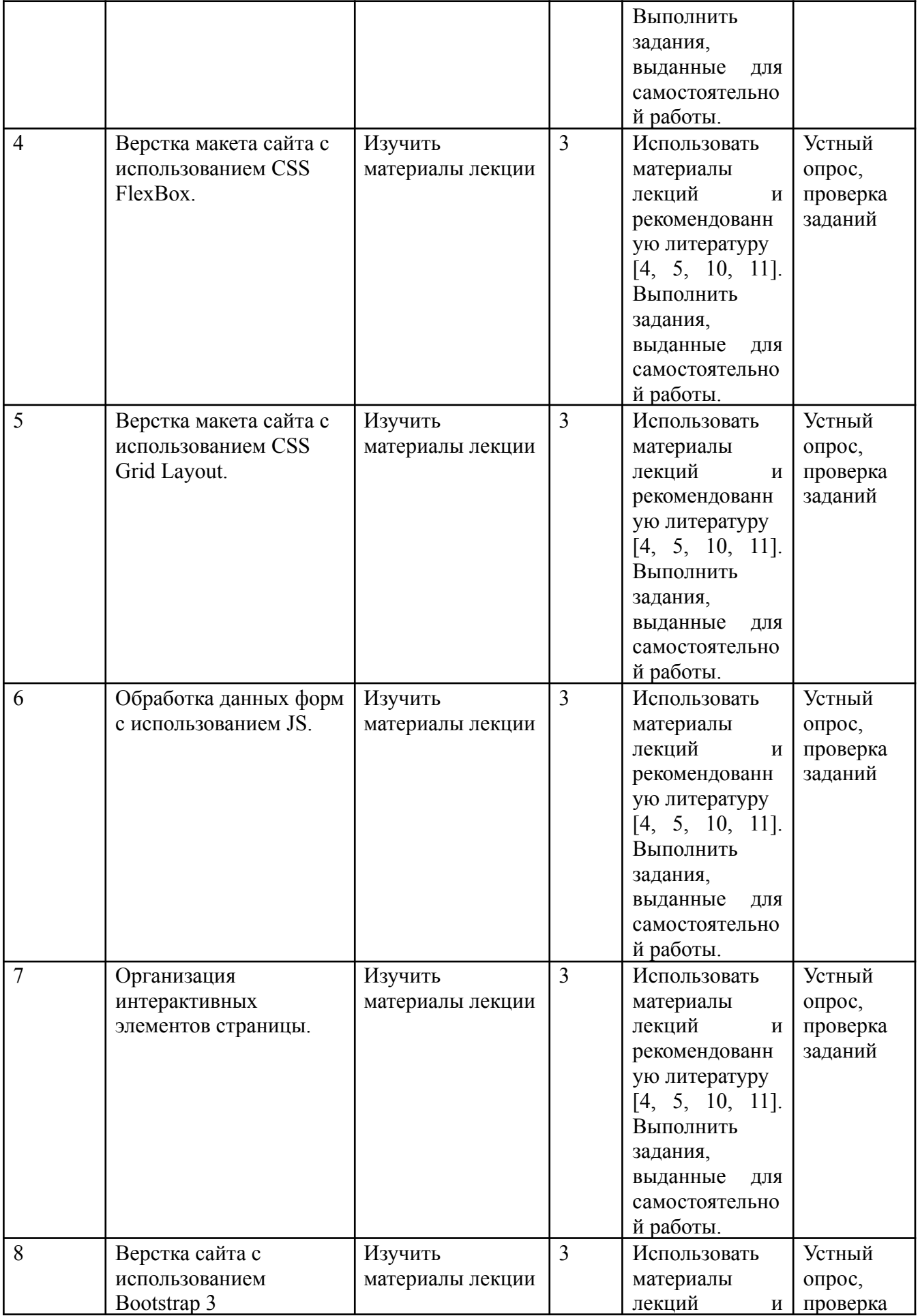

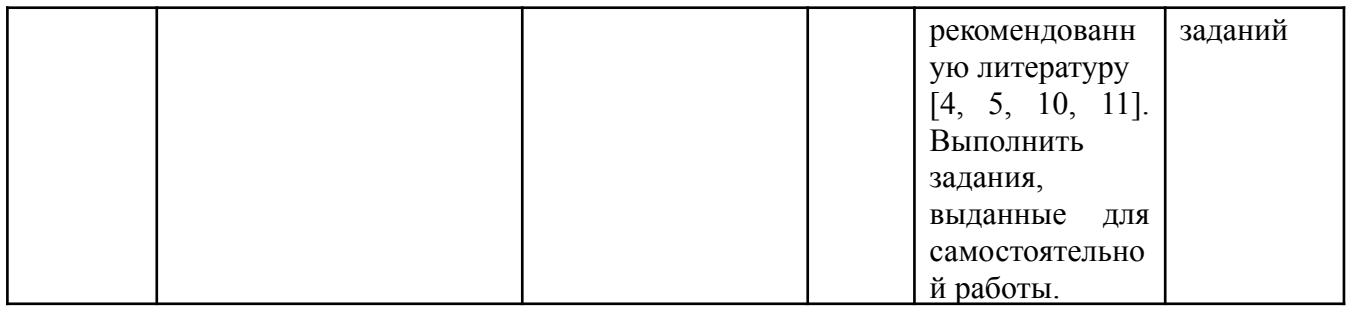

# 6.2. Тематика и задания для практических занятий

Учебным планом не предусмотрено.

# 6.3. Тематика и задания для лабораторных занятий

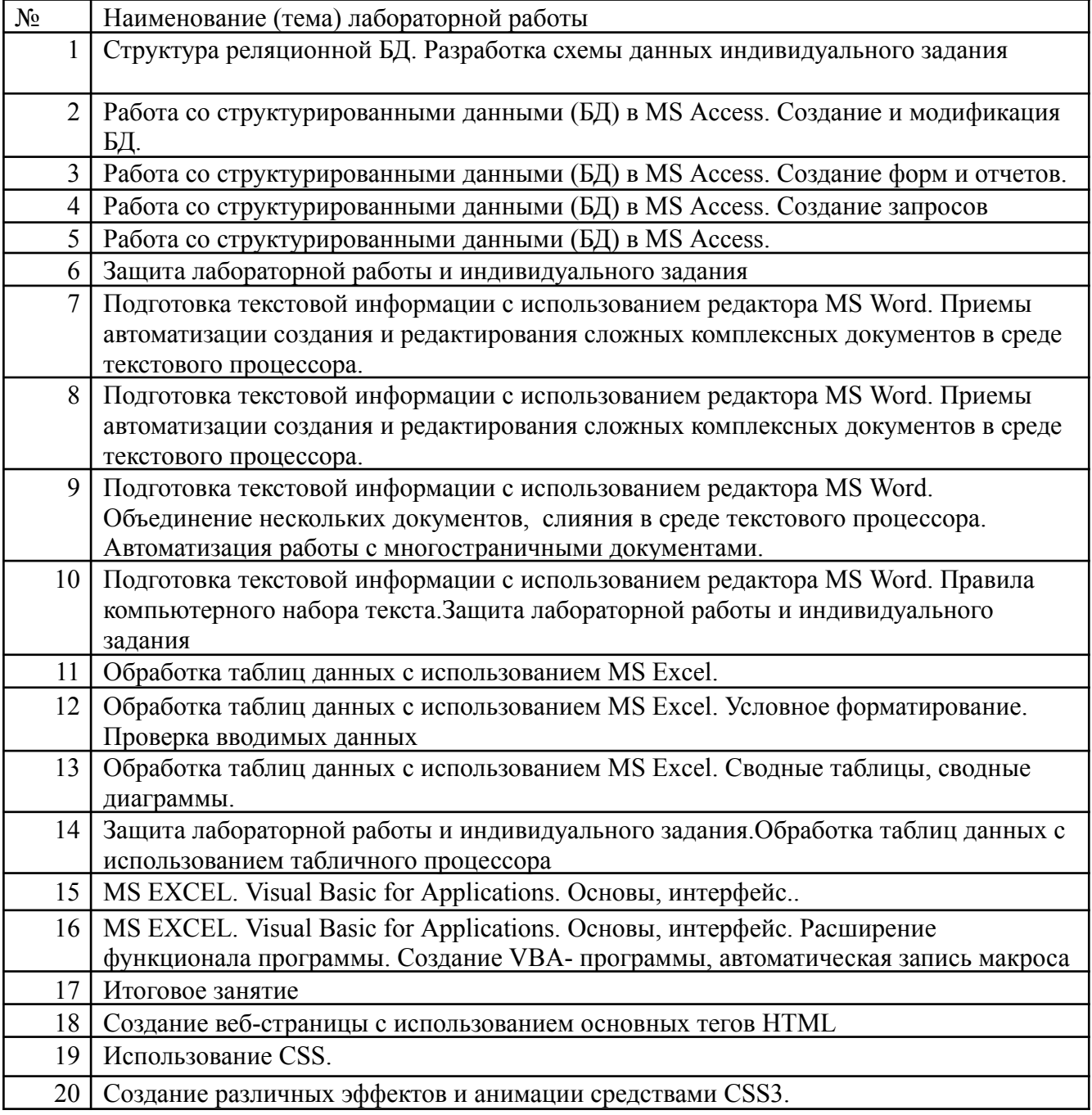

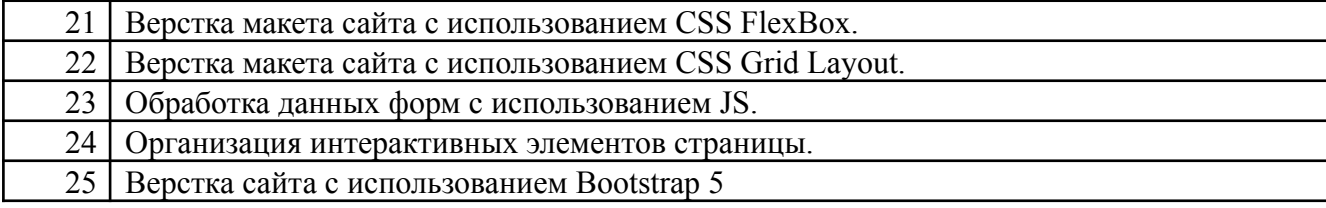

### **6.4. Методические рекомендации для выполнения курсовых работ (при наличии)**

Курсовая работа является самостоятельной (индивидуальной) исследовательской работой студента по заданной преподавателем тематике. Курсовая работа выполняется по вариантам. Задание на курсовую работу выдается каждому студенту преподавателем индивидуально. В ходе выполнения курсовой работы студент должен изучить литературу по теме исследования, подробно ознакомиться с технологиями и реализовать поставленную задачу. Задание на курсовую работу выдаются в начале семестра. За 2 недели до окончания семестра курсовые работы сдаются преподавателю на рецензию. Защита курсовых работ производится в конце семестра в течение зачетной недели в виде краткого доклада (3-5 минут) по данной тематике и демонстрации программного обеспечения.

Курсовая работа оформляется в бумажном виде (формат А4) в соответствии с требованиями ЕСКД. Программное обеспечение представляется на магнитном носителе (записывается на винчестер в компьютерном классе). Объем работы – 20-30 стр. без учета приложений. Работа должна включать следующие разделы:

Титульный лист 1 Содержание 1 Введение 1-2 Теоретическая часть 3-5 Описание реализации 5-8 Заключение 1-2 Список использованных источников 1 Приложения

Название разделов и подразделов должно соответствовать тематике курсового проектирования. Содержание должно включать перечень разделов курсовой работы с указанием страниц.

Во введении излагается цель курсовой работы, краткие сведения по теме, обзор литературных источников.

Теоретическая часть должна содержать разделы, подробно раскрывающие тему курсовой работы. В практической части показана технология выполнения курсовой. В заключении представляются выводы по результатам работы над темой, а также рассматриваются прикладные аспекты рассмотренного метода.

Литература оформляется в соответствии со стандартами, например:

Нечепуренко М.И. Алгоритмы и программы решения задач на графах и сетях. Новосибирск.: Наука, 1990. 515 с.

Примерные варианты заданий:

Разработать сайт произвольной тематики, использующий

1. Возможности HTML5:

· семантическая верстка;

· использование видео, аудио, формы, анимация, графика (возможно использование библиотек);

· навигация по сайту должная быть создана с помощью меню с применением различных эффектов: выпадающее меню, анимационные или 3D эффекты.

2. Возможности CSS:

- · использовать модули для гибкой верстки Flex Box или Grid Layout;
- · возможно использование фреймворка Bootstrap;
- · адаптивность.
- 3. JavaScript для обработки данных (возможно использование библиотеки Jquery).

4. Обосновать выбор цветовой схемы сайта.

5 Проверить сайт на кроссбраузерность и валидность (с помощью специальных инструментов).

### **7. Перечень основной и дополнительной литературы, необходимой для освоения дисциплины (модуля)**

#### *а) основная:*

- 1. Информационные технологии и системы : Учебное пособие / Е.Л. Федотова. -М.: ИД ФОРУМ: НИЦ ИНФРА-М, 2014. -352 с.: ил.; 60x90 1/16. -(Высшее образование). (переплет) ISBN 978-5-8199-0376-6-http://znanium.com/catalog.php?bookinfo=429113.
- 2. Киприна, Л. Ю. Информационные технологии : учеб.-метод. пособие: В 2-х ч. Ч.2 /Л. Ю. Киприна, С. Г. Смирнова. -Кострома : КГТУ, 2014. -36 с.: табл.20
- 3. Смирнова, С. Г. Информационные технологии [Электронный ресурс]: учеб.-метод. пособие: в 3 ч. Ч. 1 : Информационные технологии обработки текстовой информации / Смирнова С. Г. -Кострома : КГТУ, 2015. -16 с.
- 4. Демчинова, Е. А.Web-программирование [Электронный ресурс] : [учеб. пособие] : в 4 ч. Ч. 1 : Основы front-end-разработки / Е. А. Демчинова, М. В. Исаева ; М-во образования и науки РФ, Костром. гос. ун-т. -Электрон. текст. данные. -Кострома : КГУ, 2017. -68 с. -ISBN 978-5-8285-0884-6 [ЭБ]
- *5.* Сычев, А.В. Перспективные технологии и языки веб-разработки / А.В.Сычев. -2-е изд., испр. -Москва : Национальный Открытый Университет «ИНТУИТ», 2016. -494 с. : ил. ; То же [Электронный ресурс]. -URL: <http://biblioclub.ru/index.php?page=book&id=429078> *б) дополнительная:.*
- 6. Информационные технологии : учебное пособие / Министерство образования и науки Российской Федерации, Федеральное государственное автономное образовательное учреждение высшего профессионального образования «Северо-Кавказский федеральный университет» ; сост. К.А. Катков, И.П. Хвостова и др. -Ставрополь : СКФУ, 2014. -Ч. 1. -254 с. : ил. -Библиогр. в кн. ; То же [Электронный ресурс] -URL: http://biblioclub.ru/index.php?page=book&id=457340
- 7. Исакова, А.И. Информационные технологии :учебное пособие / А.И.Исакова, М.Н.Исаков ; Министерство образования и науки Российской Федерации, Томский Государственный Университет Систем Управления и Радиоэлектроники (ТУСУР). -Томск : Эль Контент, 2012. -174 с. : ил.,табл., схем. -ISBN 978-5-4332-0036-4 ; То же [Электронный ресурс]. -URL: http://biblioclub.ru/index.php?page=book&id=208647
- 8. Гришин, В. Н. Информационные технологии в профессиональной деятельности : учебник для вузов / В. Н. Гришин, Е. Е. Панфилова. -Москва : ФОРУМ; Инфра-М, 2013. -416 с.: рис. -(Проф. образование). -МО РФ -ISBN 978-5-8199-0175-55
- 9. Гаврилов, М. В. Информатика и информационные технологии : учебник для вузов / М. В. Гаврилов, В. А. Климов. -2-е изд., испр. и доп. -Москва : Юрайт, 2011. -350 с.: ил. -УМО. -ISBN 978-5-9916-1297-5
- 10. Информационные технологии : лабораторный практикум / Министерство образования

и науки Российской Федерации, Федеральное государственное автономное образовательное учреждение высшего профессионального образования «Северо-Кавказский федеральный университет» ; авт.-сост. С.В. Говорова, М.А. Лапина. -Ставрополь : СКФУ, 2016. -168 с. : ил. -Библиогр. в кн. ; То же [Электронный ресурс]. -URL: [http://biblioclub.ru/index.php?page=book&id=459048](http://biblioclub.ru/index.php?page=book&id=4590482)

**11.**Малашкевич, В.Б. Интернет-программирование : лабораторный практикум / В.Б. Малашкевич ; Поволжский государственный технологический университет. -Йошкар-Ола : ПГТУ, 2017. -96 с. : ил. -Библиогр.: с. 82. -ISBN 978-5-8158-1854-5 ; То же [Электронный ресурс]. -URL: <http://biblioclub.ru/index.php?page=book&id=476400>

### **8. Перечень ресурсов информационно-телекоммуникационной сети «Интернет», необходимых для освоения дисциплины**

При реализации дисциплины Информационные технологи используется дистанционные образовательные технологии электронного обучения -курса дисциплины в СДО.

Информация о курсе дисциплины в СДО: Элемент «Лекции» Элемент «Лабораторные занятия», Элемент «Домашняя работа»; Элемент «Тест» Элемент «Обратная связь с обучающимися».

*Электронные библиотечные системы:*

- 1. ЭБС Университетская библиотека онлайн [http://biblioclub.ru](http://biblioclub.ru/)
- **2.** ЭБС «ZNANIUM.COM» [http://znanium.com](http://znanium.com/)

## **Описание материально-технической базы, необходимой для осуществления образовательного процесса по дисциплине**

Для проведения всех видов занятий по дисциплине необходимо следующее материально-техническое обеспечение:

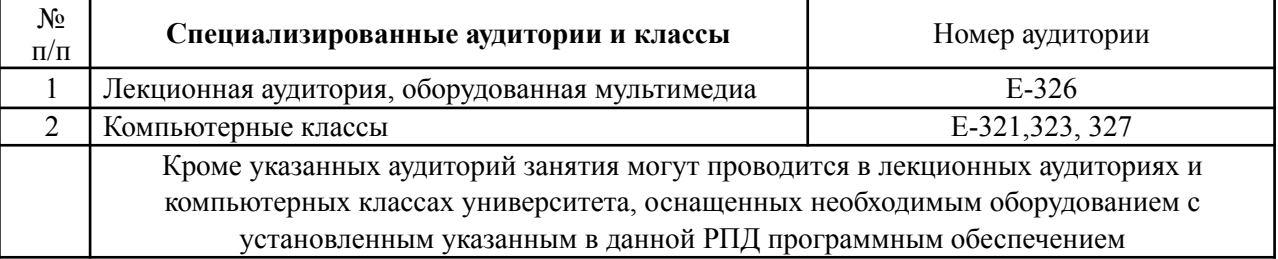

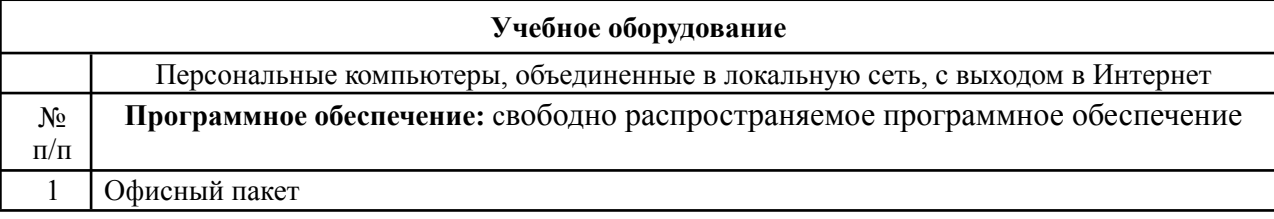